# Declarative Syntax Definition with **SDF3**

#### **PLDI | 'London' | June 16, 2020**

TUDelft

**Eelco Visser**

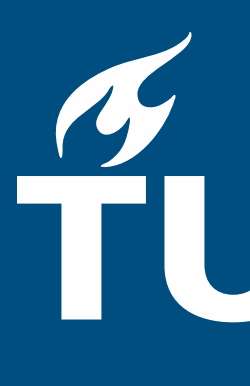

#### **Eelco Visser**

**Joint work with** Eduardo Amorim, Jasper Denkers, Sebastian Erdweg, Lennart Kats, Maartje de Jonge, Tobi Vollebregt, …

# Declarative Syntax Definition with **SDF3**

#### Syntax definition

- Define concrete and abstract syntax of programming languages

## Understandable

- Can be used as reference documentation

#### **Executable**

- Can be used to generate tools

## Declarative

- No need to understand (parsing) algorithms

# Multi-purpose

- Derive many/all syntactic services from single definition

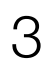

### SDF

- Heering, Hendriks, Klint, Rekers 1989
- Generalized-LR parsing

#### SDF2

- Visser 1997
- Scannerless Generalized-LR parsing
- Shallow priority conflicts in LR table

#### SDF3

- Amorim, Visser, and many others (since 2009)
- Deep priority conflicts
- Layout-sensitive syntax
- Constructors, templates, completion, …

4

## A Work in Progress

# Basic language design is simple

- Core = context-free grammars
- Boilerplate to define all aspects of language syntax

# SDF3 provides high-level sugar

- Convenient, concise expression
- Abstracts from boilerplate

#### Hidden design

- Surface level is deceptively simple
- Mostly 'does what you expect'

# This talk: Explain these by means of propositions

- E.g. "Syntax = Structure"

# SDF3 in Propositions

Parsing = Formatting-1

- Syntax = Structure
- Lexical Syntax ~= Context-Free Syntax
	-
- Completion = Rewriting Incomplete Sentences
	- Disambiguation = Choosing Structure
		- $Parent **lesize** = Disambiguate<sup>-1</sup>$
- Parse Error Recovery = Parsing with Permissive Grammar
	- Reserved words = reject
	- Prefer longest match = follow restrictions
- Layout-sensitive syntax = context-free syntax + layout constraints

# SDF3 in Propositions

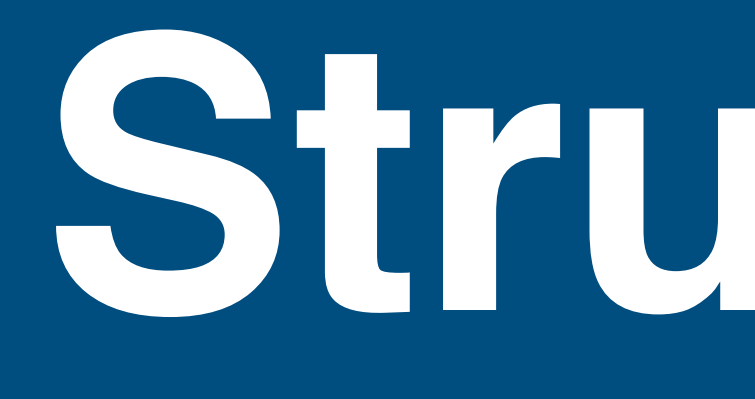

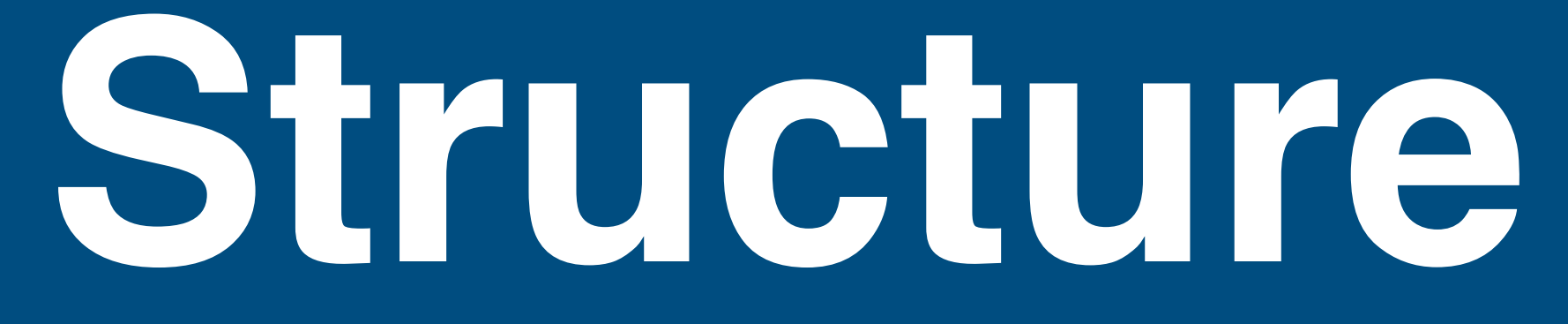

#### Syntax = Structure

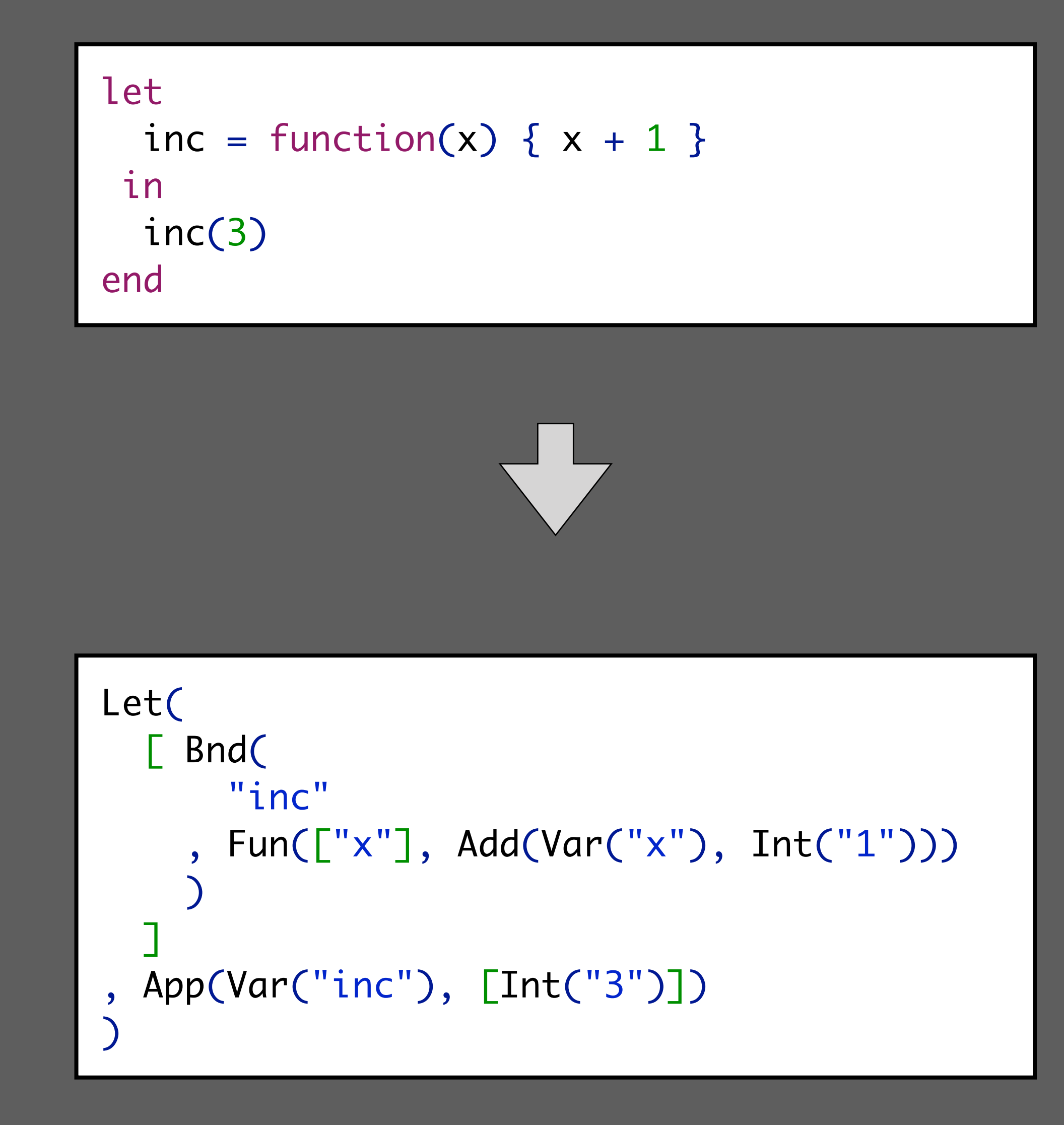

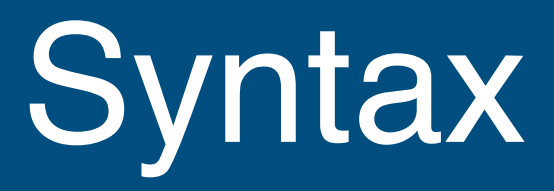

#### **module** structure

```
imports Common
```

```
context-free start-symbols Exp
```

```
context-free syntax
```
 $Exp.Var = ID$ 

```
Exp.Int = INT
```
 $Exp.Add = Exp "++" Exp$ 

 $Exp.Fun = "function" "(" {ID "," "}* ")" "{'" Exp "}"$ 

 $Exp . App = Exp "(" {Exp "Fxy "}$ 

 $Exp. Let = "let" Bnd* "in" Exp "end"$ 

 $Bnd.Bnd = ID "=" Exp$ 

#### Token = Character

module Common lexical syntax  $ID = [a-zA-Z] [a-zA-Z0-9]$ \*  $INT = [\{-]}; [0-9]+$ 

Lexical Syntax = Context-Free Syntax (But we don't care about structure of lexical syntax)

```
let
  inc = function(x) { x + 1 }
 in
  inc(3)end
```
#### **module** structure

```
imports Common
```

```
context-free start-symbols Exp
```

```
context-free syntax
```

```
Exp.Var = ID
```

```
Exp.Int = INT
```

```
Exp.Add = Exp "++" Exp
```
Exp. Fun = "function" "("  ${ID "," "}$  " ${ " }$  " ${ " " }$  " ${ " }$  Exp " ${ }$ "

 $Exp . App = Exp "(" {Exp "Fxy "}$ 

 $Exp. Let = "let" Bnd* "in" Exp "end"$ 

 $Bnd.Bnd = ID "=" Exp$ 

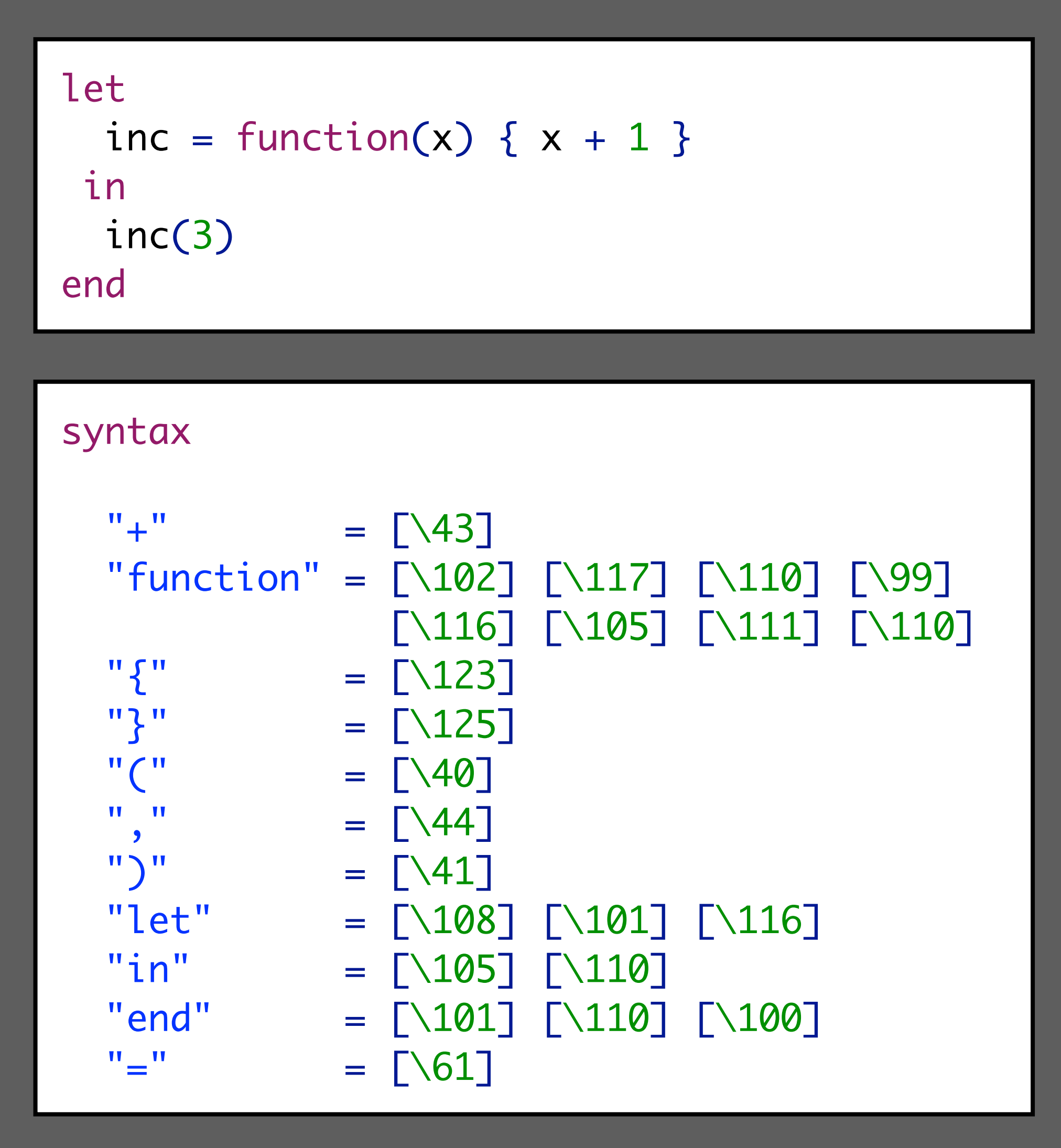

#### **module** structure

```
imports Common
```

```
context-free start-symbols Exp
```

```
context-free syntax
```

```
Exp.Var = ID
```

```
Exp.Int = INT
```

```
Exp.Add = Exp "++" Exp
```
 $Exp.Fun = "function" "(" {ID "," "}* ")" "{'" Exp "}"$ 

 $Exp. App = Exp "(" {Exp "}, "}$ 

 $Exp. Let = "let" Bnd* "in" Exp "end"$ 

 $\mathsf{Bnd} \cdot \mathsf{Bnd} = \mathsf{ID}$  "="  $\mathsf{Exp}$ 

#### Literal = Non-Terminal

#### Layout = Whitespace & Comments

#### module Common

#### lexical syntax

 $LAYOUT = \lbrack \quad \rangle \quad \text{t}\ \lbrack \quad \text{t}\ \rbrack \ \rbrack$ 

InsideComment =  $~\sim$ [\\*]  $CommentChar = [\sqrt{*}]$ 

 $LAYOUT = "/*" InsideComment* "*/"$  $InsideComment = CommentChar$ LAYOUT  $= "///" \sim [\ln[r]]^*$  NewLineEOF  $NewLineEOF = [ \n\ln\rrbracket$ 

 $NewLineEOF = EOF$ 

```
let
  inc = function(x) { x + 1 }
 in
   // function application
   inc /* function position */ (
     3 // argument list
 )
end
```
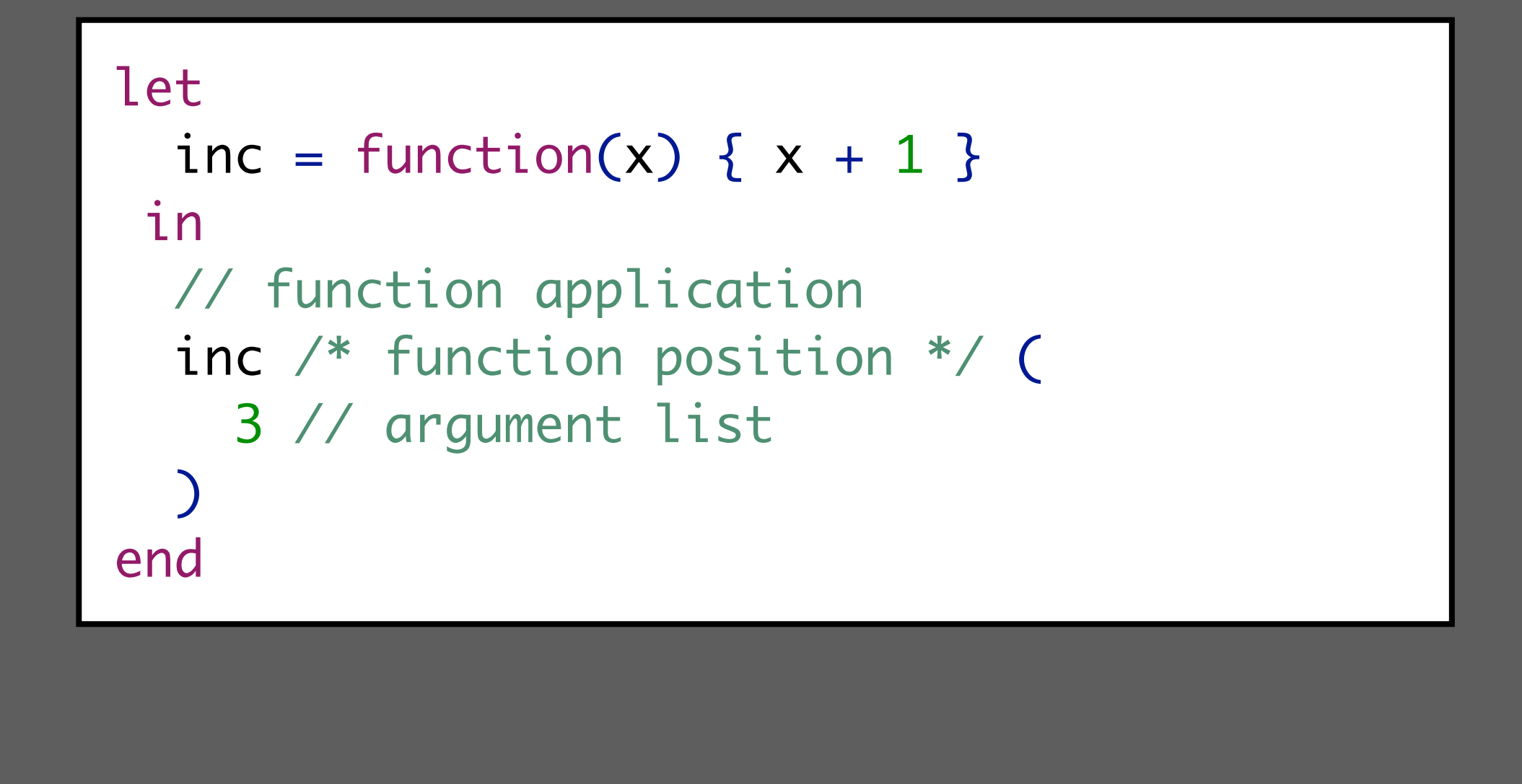

#### Exp.App =  $Exp "(" {Exp "}, "}$

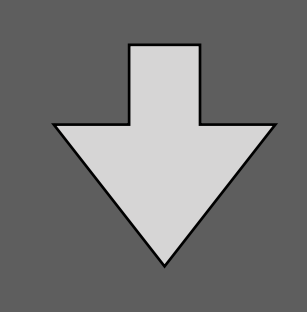

### Layout = (Almost) Everywhere

#### module Common

#### lexical syntax

LAYOUT = [\ \t\n\r]

InsideComment =  $\sim$ [\\*]  $CommentChar = [\sqrt{*}]$ 

 $NewLineEOF = [ \n\ln\rrbracket$  $NewLineEOF = EOF$ 

 $LAYOUT = "/*" InsideComment* "*/"$  $InsideComment = CommentChar$ LAYOUT  $= "///" \sim [\ln[r]]^*$  NewLineEOF

#### Exp-CF.App =  $Exp-CF$  LAYOUT?-CF "(" LAYOUT?-CF  $\{Exp$ "," $\}$ \*-CF LAYOUT?-CF ")"

# **Parsing = Formatting-1**

### Parsing = Formatting-1

```
context-free syntax
  Exp.Var = <I>>Exp.int = <I>X</math>Exp.add = \ll Exp + \ll ExpExp.Fun = <function(<{ID ","}*>){
        <Exp>
 }
  >Exp. App = <E\times Exp > (<{E\times p''', "}Exp. Let = < let
       \langleBnd*>
       in
        <Exp>
      end
  >Bnd.Bnd = \langle \langle ID \rangle = \langle EXP \rangle
```
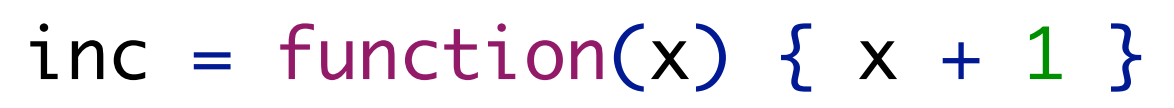

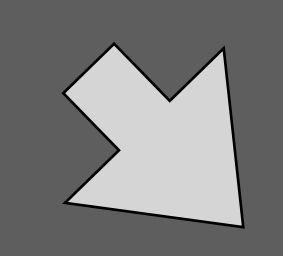

let in inc(3) end

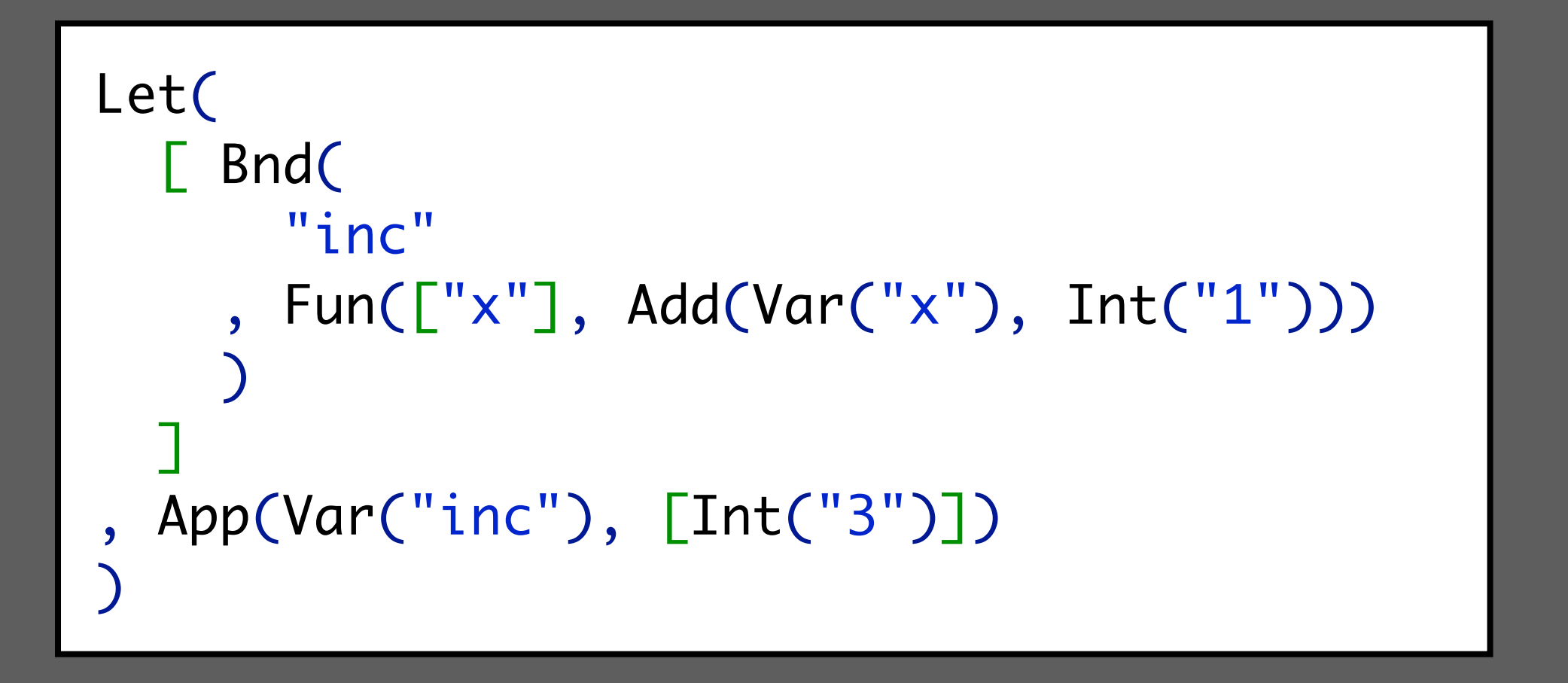

inc = function $(x)$ {

![](_page_13_Picture_8.jpeg)

![](_page_13_Figure_3.jpeg)

### Completion = Rewrite(Incomplete Structure)

![](_page_14_Figure_1.jpeg)

**Extension**

#### Language Extension => Grammar Extension

```
module query
imports Common
context-free syntax
   Query.Query = <
     select <QID*> from <QID*> where <Cond>
   >
  Cond.And = \langle Cond> and \langleCond>> {left}
  Cond.Eq = \langle <\text{Cond}\rangle == \langle <\text{Cond}\rangle {non-assoc}
```

```
module extension
imports functional query
context-free start-symbols Exp
context-free syntax
  Exp = QueryCond = Exp
```

```
let
  select = 1f_s = select f from A where test f = selectin
   print fs
```
![](_page_16_Picture_5.jpeg)

```
Let(
   [ Bnd("select", Int("1"))
   , Bnd(
       "fs"
     , Query(
         ["f"]
       , ["A"]
         , Eq(App(Var("test"), Var("f")), Var("select"))
 )
 )
 ]
, App(Var("print"), Var("fs"))
)
```
![](_page_16_Picture_7.jpeg)

![](_page_16_Picture_8.jpeg)

![](_page_16_Picture_9.jpeg)

```
module functional
imports Common
context-free syntax
 Exp = \langle \langle \exp \rangle \rangle {bracket}
 …
```
# **Disambiguation**

# **Use tree pictures for disambiguation**

#### Traditional: Ambiguity = Parse Table Conflict

```
context-free syntax
   Exp = \langle \langle Exp \rangle \rangle {bracket}
   Exp.Int = INT Exp.Var = ID
   Exp.Add = \langle \langle Exp \rangle + \langle Exp \rangleExp.Fun = <function(<{ID "," "}x)> <Exp>>Exp. App = <E\times Exp> E\times EExp. Let = \leq let \leq Bnd \times in \leq exp \ggBnd.Bnd = <<ID> = <Exp>>
   Exp. If = <i>if</i>(<i>exp</i>) <i>exp</i>Exp. If Else = <i>if</i>(<i>exp</i>) <i>exp</i> = <i>else</i> <i>exp</i>)Exp.Match = <math>\langle Markch \rangle</math> <math>\langle Exp \rangle</math> <math>\langle There \rangle</math> <math>\langle Case \rangle</math> <math>\langle There \rangle</math> <math>\langle There \rangle</math>\text{Case.} \text{Case} = [\text{[Pat]} \rightarrow \text{[Exp]}] Pat.PVar = ID
   Pat.PApp = <<Pat> <Pat>>
```
![](_page_19_Picture_2.jpeg)

No can parse

### Ambiguity = Multiple Possible Parses

```
context-free syntax<br>
Exp = \langle \langle \langle Exp \rangle \rangle \rangle {bracket}
   Exp.Int = INTExp.Var = IDExp.Add = \langle \langle Exp \rangle + \langle Exp \rangleExp.Fun = <function(<{ID "," "}x)> <Exp>>
   Exp. App = <E\times Exp> E\times EExp. Let = \leq let \leq Bnd \times in \leq exp \ggBnd.Bnd = \langle \langle ID \rangle = \langle Exp \rangleExp. If = <if(<Exp>) <Exp>>
   Exp. If Else = <i>if</i>(<i>exp</i>) <i>exp</i> = <i>else</i> <i>exp</i>)Exp.Match = <math>\langle Markch \rangle</math> <math>\langle Exp \rangle</math> <math>\langle There \rangle</math> <math>\langle Case \rangle</math> <math>\langle There \rangle</math> <math>\langle There \rangle</math>\text{Case.} \text{Case} = [\text{[Pat]} \rightarrow \text{[Exp]}] Pat.PVar = ID
   Pat.PApp = <<Pat> <Pat>>
```
![](_page_20_Figure_2.jpeg)

#### Disambiguation = Select(Structure)

```
context-free syntax
   Exp = <(<\langle Exp \rangle</math>) > <math>{\text{bracket}}</math>Exp.Int = INTExp.Var = IDExp. Add = <E\times Exp> + <E\times p>>Exp.Fun = <function(<{ID "," "}x)> <Exp>>Exp. App = <E\times Exp> E\times EExp. Let = \leq let \leq Bnd \times in \leq exp \ggBnd.Bnd = \langle \langle ID \rangle = \langle Exp \rangleExp. If = <if(<Exp>) <Exp>>
   Exp. If Else = <i>if</i>(<i>exp</i>) <i>exp</i> = <i>else</i> <i>exp</i>)Exp.Match = <math>\langle Markch \rangle</math> <math>\langle Exp \rangle</math> <b>with</b> <math>\langle</math> <math>\langle Case \rangle</math> <b>"</b> <math>\rangle</math> <math>\rightarrow></math>\text{Case.} \text{Case} = \text{[}\text{Part} \rightarrow \text{[Exp]}\text{]} Pat.PVar = ID
   Pat.PApp = <<Pat> <Pat>>
```
![](_page_21_Figure_2.jpeg)

### Brackets = Explicit Disambiguation

![](_page_22_Figure_2.jpeg)

```
context-free syntax
   Exp = \langle \langle Exp \rangle \rangle {bracket}
   Exp.Int = INTExp.Var = IDExp.Add = \langle \langle Exp \rangle + \langle Exp \rangleExp.Fun = <function(<{ID "," "}x)> <Exp>>Exp. App = <E\times Exp> E\times EExp. Let = <let <Bnd\star> in <Exp>>
   Bnd.Bnd = <<ID> = <Exp>>
   Exp. If = <if(<Exp>) <Exp>>
   Exp. If Else = <i>if</i>(<i>exp</i>) <i>exp</i> = <i>else</i> <i>exp</i>)Exp.Match = <math>\langle Markch \rangle</math> <math>\langle Exp \rangle</math> <math>\langle There \rangle</math> <math>\langle Case \rangle</math> <math>\langle There \rangle</math> <math>\langle There \rangle</math>\text{Case.} \text{Case} = [\text{[Pat]} \rightarrow \text{[Exp]}] Pat.PVar = ID
   Pat.PApp = <<Pat> <Pat>>
```
#### Disambiguation by Manual Transformation = Bad

```
context-free syntax
   EXp = <(<>Exp</sub>) > {bracket}Exp.Int = INTExp.Var = IDExp.Add = \langle \langle Exp \rangle + \langle Exp \rangleExp.Fun = <function(<{ID "," "}x)> <Exp>>Exp. App = <E\times Exp> E\times EExp. Let = <let <Bnd\star> in <Exp>>
   Bnd.Bnd = <<ID> = <Exp>>
   Exp. If = <i>if</i>(<i>exp</i>) <i>exp</i>Exp. If E E se = < if (<math>Exp</math>) < <math>Exp</math> > e Res < Exp > >Exp.Match = <math>\langle Markch \rangle</math> <math>\langle Exp \rangle</math> <math>\langle There \rangle</math> <math>\langle Case \rangle</math> <math>\langle There \rangle</math> <math>\langle There \rangle</math>\text{Case.} \text{Case} = \text{[}\text{Part} \rightarrow \text{[Exp]}\text{]} Pat.PVar = ID
   Pat.PApp = <<Pat> <Pat>>
```
![](_page_23_Picture_2.jpeg)

#### Big ugly grammar

#### Declarative Disambiguation = Separate Concern

```
context-free syntax
  Exp = <(<\langle Exp \rangle</math>) > <math>{\text{bracket}}</math>Exp.Int = INTExp.Var = IDExp. Add = <E</math>Exp.Fun = <function(<{ID "," "}x)> <Exp>>Exp. App = <&lt;&lt; Exp&gt;&lt; Exp &gt;&gt; {left}Exp. Let = <let <Bnd\star> in <Exp>>
  Bnd.Bnd = \langle <ID> = \langle Exp> \rangleExp. If = <i>if</i>(<i>exp</i>) <i>exp</i>Exp. If Else = \langleif(\langle Exp \rangle) \langle Exp \rangle else \langle Exp \rangleExp.Match = <math>\{ \text{match} \leq \{ \text{Case} \mid \text{}} \} {longest-match}
  \text{Case.} \text{Case} = [\text{[Pat]} \rightarrow \text{[Exp]}] Pat.PVar = ID
  Pat.PApp = <<Pat> <Pat>> {left}
context-free priorities
   Exp.App > Exp.Add > Exp.IfElse > Exp.If
   > Exp.Match > Exp.Let > Exp.Fun
```
- 
- 
- 
- 
- 

#### Associativity = Solve Intra Operator Ambiguity

![](_page_25_Figure_2.jpeg)

```
context-free syntax
   Exp = <(<\langle Exp \rangle</math>) > <math>{\text{bracket}}</math>Exp.Int = INT Exp.Var = ID
   Exp.add = \langle \langle Exp \rangle + \langle Exp \rangle > \{left\}Exp.Fun = <function(<{ID "," "}x)> <Exp>>Exp. App = <&lt;&lt; Exp&gt;&lt; Exp &gt;&gt; {left}Exp. Let = <let <Bnd\star> in <Exp>>
   Bnd.Bnd = \langle \langle ID \rangle = \langle Exp \rangleExp.If = <if(<Exp></math>) <math><Exp</math>Exp. If E lse = \langle if \langle E \times p \rangle \rangle \langle Exp \rangle else \langle Exp \rangleExp.Match = <math>\{ \text{match} \leq \{ \text{Case} \mid \text{}} \} {longest-match}
   \text{Case.} \text{Case} = [\text{[Pat]} \rightarrow \text{[Exp]}] Pat.PVar = ID
   Pat.PApp = <<Pat> <Pat>> {left}
context-free priorities
    Exp.App > Exp.Add > Exp.IfElse > Exp.If
    > Exp.Match > Exp.Let > Exp.Fun
```
#### Priority = Solve Inter Operator Ambiguity

![](_page_26_Figure_2.jpeg)

```
context-free syntax
   Exp = <(<\langle Exp \rangle</math>) > <math>{\text{bracket}}</math>Exp.Int = INT Exp.Var = ID
   Exp.add = \langle \langle Exp \rangle + \langle Exp \rangle > \{left\}Exp.Fun = <function(<{ID "," "}x)> <Exp>>Exp. App = <&lt;&lt; Exp&gt;&lt; Exp &gt;&gt; {left}Exp. Let = <let <Bnd\star> in <Exp>>
   Bnd.Bnd = \langle \langle ID \rangle = \langle Exp \rangleExp.If = <if(<Exp></math>) <math><Exp</math>Exp. If E lse = \langle if \langle E \times p \rangle \rangle \langle Exp \rangle else \langle Exp \rangleExp.Match = <math>\{ \text{match} \leq \{ \text{Case} \mid \text{}} \} {longest-match}
   \text{Case.} \text{Case} = [\text{[Pat]} \rightarrow \text{[Exp]}] Pat.PVar = ID
   Pat.PApp = <<Pat> <Pat>> {left}
context-free priorities
    Exp.App > Exp.Add > Exp.IfElse > Exp.If
    > Exp.Match > Exp.Let > Exp.Fun
```
![](_page_27_Figure_2.jpeg)

### Dangling Else = Operators with Overlapping Prefix

```
context-free syntax
   Exp = <(<\langle Exp \rangle</math>) > <math>{\text{bracket}}</math>Exp.Int = INT Exp.Var = ID
   Exp.add = \langle \langle Exp \rangle + \langle Exp \rangle > \{left\}Exp.Fun = <function(<{ID " , "}x)> <Exp>>
   Exp. App = <&lt;&lt; Exp&gt;&lt; Exp &gt;&gt; {left}Exp. Let = <let <Bnd\star> in <Exp>>
   Bnd.Bnd = \langle \langle ID \rangle = \langle Exp \rangleExp.If = <if(<Exp></math>) <math><Exp</math>Exp. If E lse = \langle if \langle E \times p \rangle \rangle \langle Exp \rangle else \langle Exp \rangleExp.Match = <math>\{ \text{match} \leq \{ \text{Case} \mid \text{}} \} {longest-match}
   \text{Case.} \text{Case} = [\text{[Pat]} \rightarrow \text{[Exp]}] Pat.PVar = ID
   Pat.PApp = < <Pats</sup> <Pat>  <Pats</math> {left}context-free priorities
    Exp.App > Exp.Add > Exp.IfElse > Exp.If
    > Exp.Match > Exp.Let > Exp.Fun
```
### Safe Disambiguation = Do Not Reject Unambiguous Sentences

![](_page_28_Figure_2.jpeg)

![](_page_28_Picture_3.jpeg)

#### Add(Int("4"), If(Var("y"), Var("x")))

![](_page_28_Picture_5.jpeg)

```
context-free syntax
   Exp = <(<b>Exp</b>) > <b>frac</b>Exp.Int = INT Exp.Var = ID
   Exp.add = \langle \langle Exp \rangle + \langle Exp \rangle > \{left\}Exp.Fun = <function(<{ID "," "}x)> <Exp>>Exp. App = <&lt;&lt; Exp&gt;&lt; Exp &gt;&gt; {left}Exp. Let = <let <Bnd\star> in <Exp>>
   Bnd.Bnd = \langle \langle ID \rangle = \langle Exp \rangleExp.If = <if(<Exp></math>) <math><Exp</math>Exp. If Else = \langleif(\langle Exp \rangle) \langle Exp \rangle else \langle Exp \rangleExp.Match = <math>\langle Markch \rangle</math> <math>\langle Exp > 0</math> with <math>\langle Case \rangle</math> <sup>n</sup> <math>\langle 1 \rangle</math> {longest-match}
   \text{Case.} \text{Case} = \text{[}\text{Part]} \rightarrow \text{[}\text{Exp]} Pat.PVar = ID
   Pat.PApp = <<Pat> <Pat>> {left}
context-free priorities
    Exp.App > Exp.Add > Exp.IfElse > Exp.If
    > Exp.Match > Exp.Let > Exp.Fun
```
![](_page_29_Figure_2.jpeg)

## Deep Priority Conflict

```
context-free syntax
  Exp = <(<\langle Exp \rangle</math>) > <math>{\text{bracket}}</math>Exp.Int = INT Exp.Var = ID
  Exp.add = \langle \langle Exp \rangle + \langle Exp \rangle > \{left\}Exp.Fun = <function(<{ID " , "}x)> <Exp>>
  Exp. App = <&lt;&lt; Exp&gt;&lt; Exp &gt;&gt; {left}Exp. Let = <let <Bnd\star> in <Exp>>
  Bnd.Bnd = \langle \langle ID \rangle = \langle Exp \rangleExp.If = <if(<Exp></math>) <math><Exp</math>Exp. If Else = <if(<Exp</i>) < Exp else <Exp >>
  Exp.Match = <math>\{ \text{match} \leq \{ \text{Case} \mid \text{}} \} {longest-match}
  \text{Case.} \text{Case} = [\text{[Pat]} \rightarrow \text{[Exp]}] Pat.PVar = ID
  Pat.PApp = <<Pat> <Pat>> {left}
context-free priorities
   Exp.App > Exp.Add > Exp.IfElse > Exp.If
   > Exp.Match > Exp.Let > Exp.Fun
```
![](_page_30_Figure_3.jpeg)

### Deep Priority Conflict (Solved)

```
context-free syntax
  Exp = <(<\langle Exp \rangle</math>) > <math>{\text{bracket}}</math>Exp.Int = INT Exp.Var = ID
  Exp. Add = <E</math>Exp.Fun = <function(<{ID "," "}x)> <Exp>>
  Exp. App = <&lt;&lt; Exp&gt;&lt; Exp &gt;&gt; {left}Exp. Let = \leq let \leq Bnd \times in \leq exp \geqBnd.Bnd = \langle \langle ID \rangle = \langle Exp \rangleExp.If = <if(<Exp></math>) <math><Exp</math>Exp. If Else = <i>if</i>(<i>exp</i>) <i>exp</i> = <i>else</i> <i>exp</i>)Exp.Match = <math>\{ \text{match} \leq \{ \text{Case} \mid \text{}} \} {longest-match}
  \text{Case.} \text{Case} = [\text{[Pat]} \rightarrow \text{[Exp]}] Pat.PVar = ID
  Pat.PApp = <<Pat> <Pat>> {left}
context-free priorities
   Exp.App > Exp.Add > Exp.IfElse > Exp.If
   > Exp.Match > Exp.Let > Exp.Fun
```
#### $4 + i f(y) x + 3$

#### Longest Match = Solve Repetition Ambiguity

```
match x with
  a \rightarrow match 5 with
         b \rightarrow 3| c \rightarrow 4Match(
  Var("x")
, amb(
     [ [ Case(
           PVar("a")
         , Match(
             Int("5")
            , [Case(PVar("b"), Int("3"))]
 )
 )
        , Case(PVar("c"), Int("4"))
 ]
     , [ Case(
           PVar("a")
         , Match(
             Int("5")
           , [ Case(PVar("b"), Int("3"))
             , Case(PVar("c"), Int("4"))
 ]
 )
 )
 ]
 ]
 )
)
```

```
context-free syntax
   Exp = \langle \langle Exp \rangle \rangle {bracket}
  Exp.Int = INT Exp.Var = ID
   Exp.add = \langle \langle Exp \rangle + \langle Exp \rangle > \{left\}Exp.Fun = <function(<{ID " , "}x)> <Exp>>
  Exp. App = <&lt;&lt; Exp&gt;&lt; Exp &gt;&gt; {left}Exp. Let = <let <Bnd\star> in <Exp>>
   Bnd.Bnd = \langle \langle ID \rangle = \langle Exp \rangleExp.If = <if(<Exp></math>) <math><Exp</math>Exp. If E lse = \langle if \langle E \times p \rangle \rangle \langle Exp \rangle else \langle Exp \rangleExp.Match = <math>\{ \text{match} \leq \{ \text{Case} \mid \text{}} \} {longest-match}
  \text{Case.} \text{Case} = \text{[}\text{Part]} \rightarrow \text{[}\text{Exp]} Pat.PVar = ID
   Pat.PApp = <<Pat> <Pat>> {left}
context-free priorities
    Exp.App > Exp.Add > Exp.IfElse > Exp.If
   > Exp.Match > Exp.Let > Exp.Fun
```
#### Longest Match = Solve Repetition Ambiguity

![](_page_32_Figure_3.jpeg)

```
match x with
   a \rightarrow match 5 with
              b \rightarrow 3| c \rightarrow 4
```

```
context-free syntax
   Exp = <(<\langle Exp \rangle</math>) > <math>{\text{bracket}}</math>Exp.Int = INTExp.Var = IDExp.add = \langle \langle Exp \rangle + \langle Exp \rangle > \{left\}Exp.Fun = <function(<{ID "," "}x)> <Exp>>
  Exp. App = <&lt;&lt; Exp&gt;&lt; Exp &gt;&gt; {left}Exp. Let = <let <Bnd\star> in <Exp>>
   Bnd.Bnd = \langle \langle ID \rangle = \langle Exp \rangleExp.If = <if(<Exp></math>) <math><Exp</math>Exp. If Else = \langleif(\langle Exp \rangle) \langle Exp \rangle else \langle Exp \rangleExp.Match = <math>\{ \text{match} \leq \{ \text{Case} \mid \text{}} \} {longest-match}
  \text{Case.} \text{Case} = [\text{[Pat]} \rightarrow \text{[Exp]}] Pat.PVar = ID
   Pat.PApp = <<Pat> <Pat>> {left}
context-free priorities
    Exp.App > Exp.Add > Exp.IfElse > Exp.If
   > Exp.Match > Exp.Let > Exp.Fun
```
# **Parenthesize**

#### Parenthesize = Disambiguate-1 (Insert Necessary Parentheses)

![](_page_34_Figure_2.jpeg)

![](_page_34_Picture_3.jpeg)

```
context-free syntax
   Exp = <(<\langle Exp \rangle</math>) > <math>{\text{bracket}}</math>Exp.Int = INT Exp.Var = ID
   Exp.add = \langle \langle Exp \rangle + \langle Exp \rangle > \{left\}Exp.Fun = <function(<{ID "," "}x)> <Exp>>Exp. App = <&lt;&lt; Exp&gt;&lt; Exp &gt;&gt; {left}Exp. Let = <let <Bnd\star> in <Exp>>
   Bnd.Bnd = \langle \langle ID \rangle = \langle Exp \rangleExp.If = <if(<Exp></math>) <math><Exp</math>Exp. If Else = \langleif(\langle Exp \rangle) \langle Exp \rangle else \langle Exp \rangleExp.Match = <math>\{ \text{match} \leq \{ \text{Case} \mid \text{}} \} {longest-match}
  \text{Case.} \text{Case} = [\text{[Pat]} \rightarrow \text{[Exp]}] Pat.PVar = ID
   Pat.PApp = <<Pat> <Pat>> {left}
context-free priorities
    Exp.App > Exp.Add > Exp.IfElse > Exp.If
   > Exp.Match > Exp.Let > Exp.Fun
```
#### Parenthesize = Disambiguate-1 (Insert Necessary Parentheses)

![](_page_35_Figure_2.jpeg)

![](_page_35_Picture_3.jpeg)

```
context-free syntax
   Exp = <(<\langle Exp \rangle</math>) > <math>{\text{bracket}}</math>Exp.Int = INT Exp.Var = ID
   Exp.add = \langle \langle Exp \rangle + \langle Exp \rangle > \{left\}Exp.Fun = <function(<{ID " , "}x)> <Exp>>
   Exp. App = <&lt;&lt; Exp&gt;&lt; Exp &gt;&gt; {left}Exp. Let = \leq let \leq Bnd \times in \leq exp \geqBnd.Bnd = \langle \langle ID \rangle = \langle Exp \rangleExp.If = <if(<Exp></math>) <math><Exp</math>Exp. If Else = \langleif(\langle Exp \rangle) \langle Exp \rangle else \langle Exp \rangleExp.Match = <math>\langle Markch \rangle</math> <math>\langle Exp > 0</math> with <math>\langle Case \rangle</math> <sup>n</sup> <math>\langle 1 \rangle</math> {longest-match}
   \text{Case.} \text{Case} = [\text{[Pat]} \rightarrow \text{[Exp]}] Pat.PVar = ID
   Pat.PApp = <<Pat> <Pat>> {left}
context-free priorities
    Exp.App > Exp.Add > Exp.IfElse > Exp.If
    > Exp.Match > Exp.Let > Exp.Fun
```
#### Parenthesize = Disambiguate-1 (Insert Necessary Parentheses)

![](_page_36_Figure_2.jpeg)

![](_page_36_Picture_3.jpeg)

```
context-free syntax
  Exp = \langle \langle Exp \rangle \rangle {bracket}
  Exp.Int = INT Exp.Var = ID
  Exp. Add = <\lt kp> + <\gt Exp> {left}Exp.Fun = <function(<{ID " , "}x)> <Exp>>
  Exp. App = <&lt;&lt; Exp&gt;&lt; Exp &gt;&gt; {left}Exp. Let = <let <Bnd\star> in <Exp>>
  Bnd.Bnd = \langle \langle ID \rangle = \langle Exp \rangleExp.If = <if(<Exp></math>) <math><Exp</math>Exp. If Else = \langleif(\langle Exp \rangle) \langle Exp \rangle else \langle Exp \rangleExp.Match = <math>\{ \text{match} \leq \{ \text{Case} \mid \text{}} \} {longest-match}
  \text{Case.} \text{Case} = [\text{[Pat]} \rightarrow \text{[Exp]}] Pat.PVar = ID
  Pat.PApp = <<Pat> <Pat>> {left}
context-free priorities
   Exp.App > Exp.Add > Exp.IfElse > Exp.If
   > Exp.Match > Exp.Let > Exp.Fun
```